## **Vérificateur: diode, transistor, SCR, Triac,Led, Crystal, Condensateur**

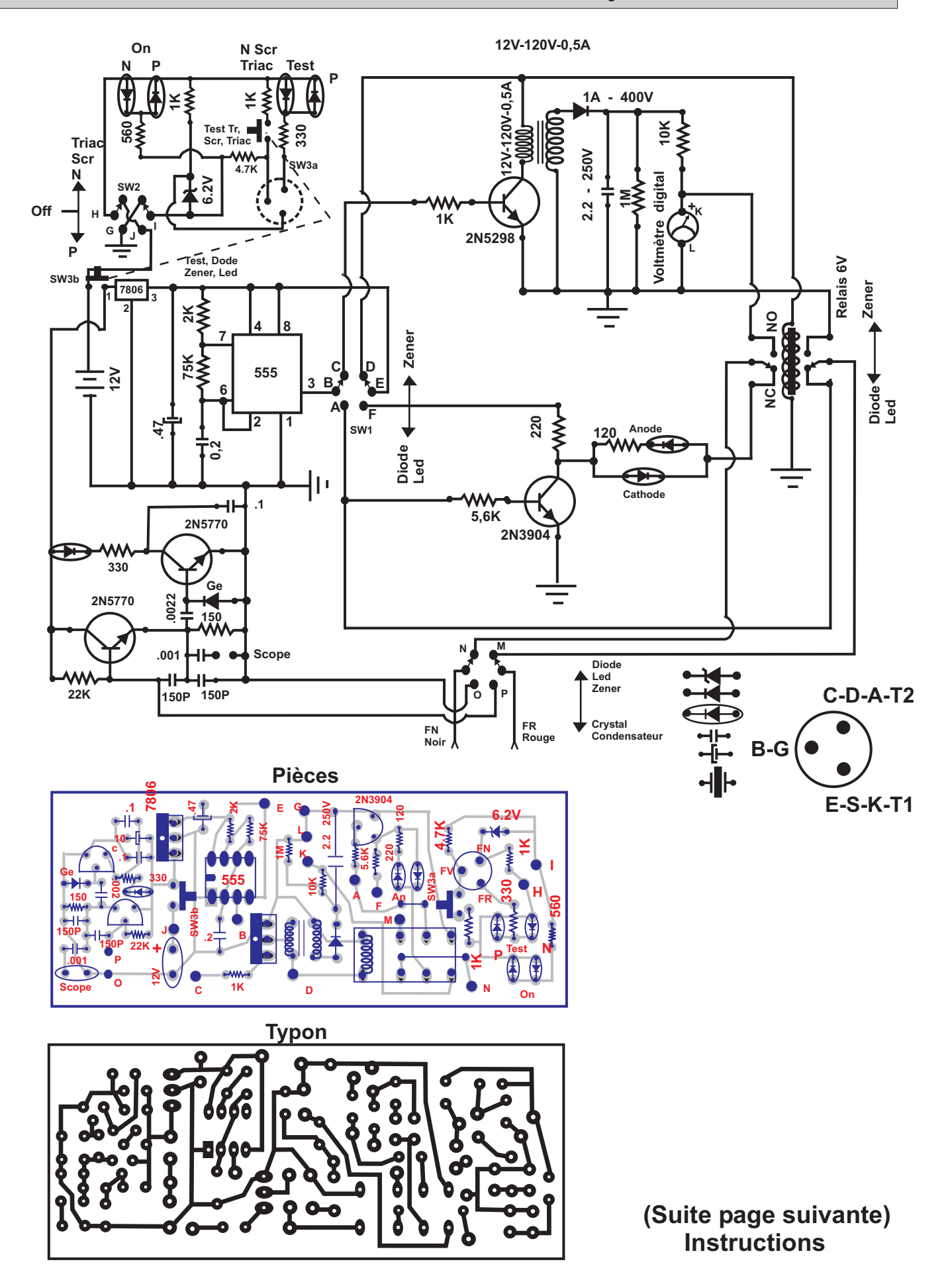

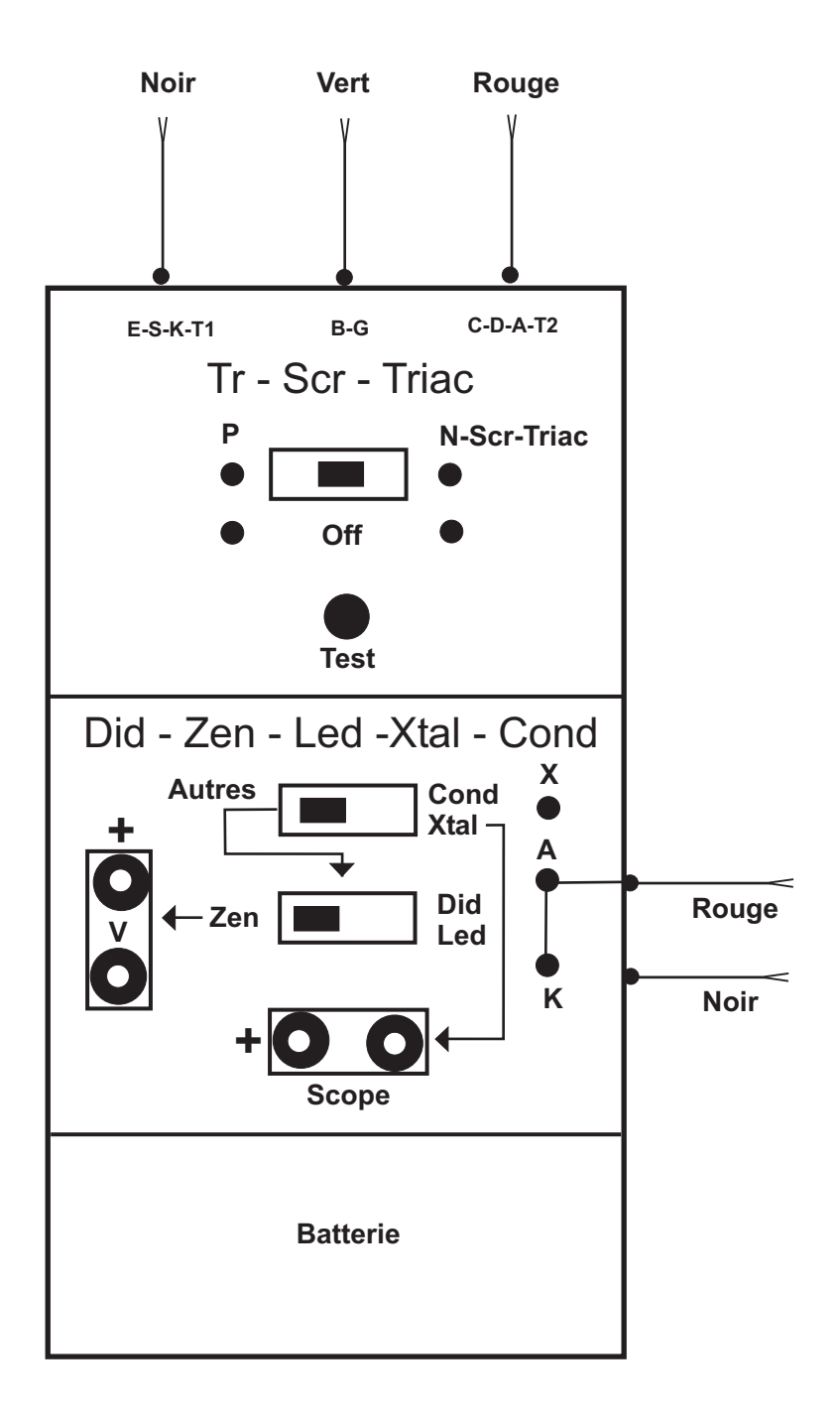

## **Utilisation :**

- **1. Vérification des transistors (bipolaires, Fet, Mosfet)**
	- **Choisir la jonction N ou P**
	- **Connecter le transistor (fils en haut) et appuyer sur TEST**
- **2. Vérification des SCR et Traiacs, choisir la jonction N et procéder comme pour les transistors**
- **3. Vérification des cristaux et des condensateurs, sélectionner XTAL et uliliser les deux fils (à droite), appuyer sur TEST**
- **4. Vérification des diodes zener, sélectionner AUTRES et Zen, connecter un voltmètre, sélectionner une échelle élevée au départ et réduire si nécessaire. Relier la cathode au fil noir et l'anode au fil rouge (à droite), appuyer sur TEST**
- **5. Vérification des diodes et leds, sélectionner AUTRES et DID, utiliser les fils rouge et noir (à droite), le branchement n'a pas d'importance, et appuyer sur TEST**